## Package 'dtangle'

December 1, 2019

Title Cell Type Deconvolution from Gene Expressions

Version 2.0.9

Description Deconvolving cell types from high-throughput gene profiling data. For more information on dtangle see Hunt et al. (2019) <doi:10.1093/bioinformatics/bty926>.

Date 2019-11-29

LazyData true

RoxygenNote 6.1.1

Imports DEoptimR,

Suggests knitr, rmarkdown, testthat

VignetteBuilder knitr

License GPL-3

Depends  $R(>= 3.5.0)$ 

NeedsCompilation no

Author Gregory Hunt [aut, cre], Johann Gagnon-Bartsch [aut]

Maintainer Gregory Hunt <ghunt@wm.edu>

Repository CRAN

Date/Publication 2019-12-01 17:30:05 UTC

## R topics documented:

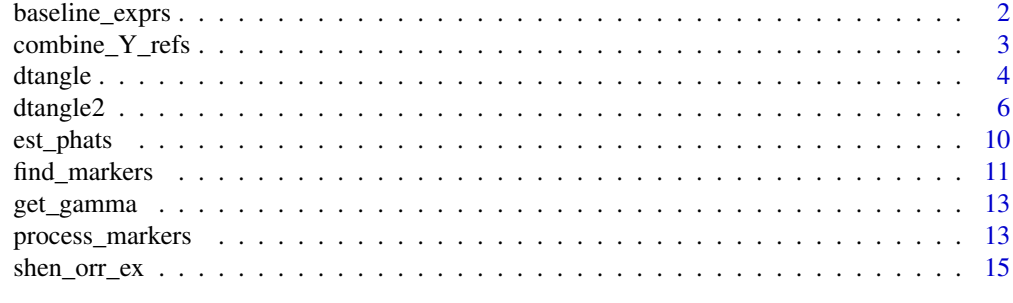

**Index** and the contract of the contract of the contract of the contract of the contract of the contract of the contract of the contract of the contract of the contract of the contract of the contract of the contract of th

<span id="page-1-0"></span>

## Description

Estimate the offset terms.

## Usage

baseline\_exprs(Y, pure\_samples, markers, summary\_fn = mean)

## Arguments

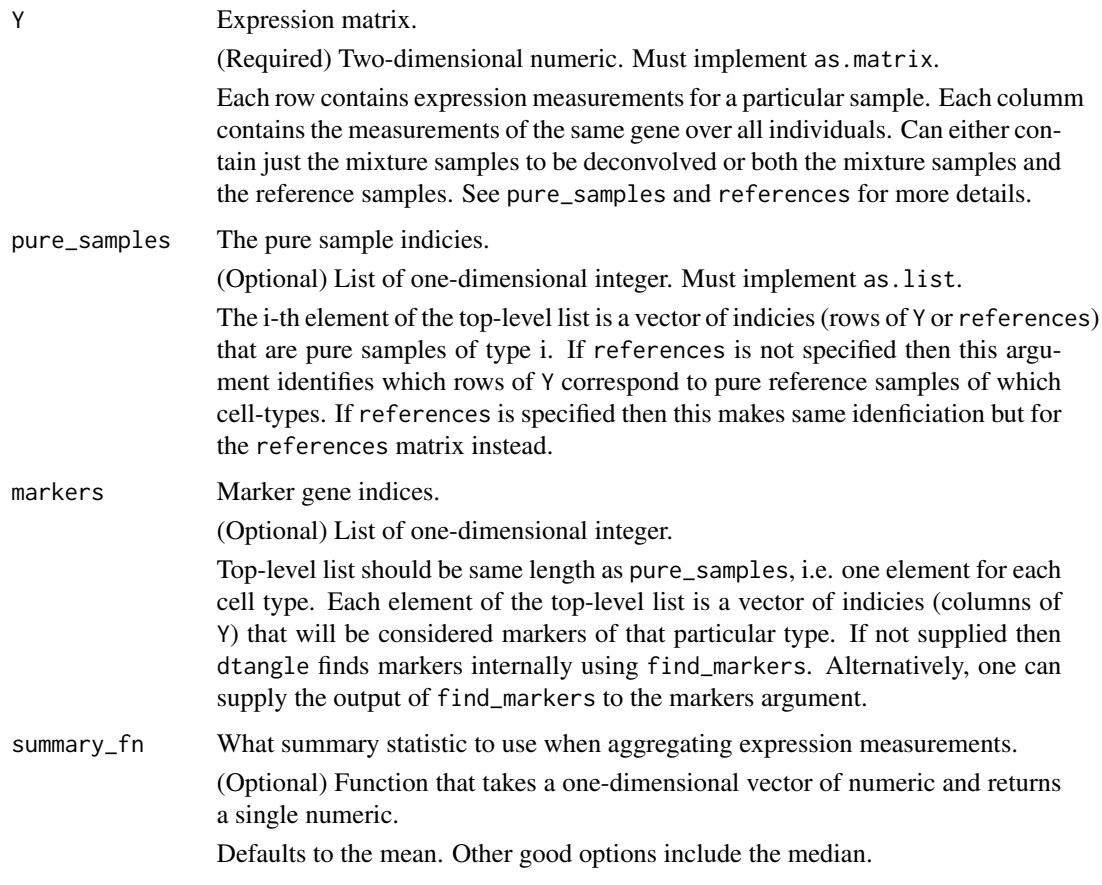

## Value

List of vectors. Each vector is estimated estimated basline in pure samples of markers for each group, resp.

## <span id="page-2-0"></span>combine\_Y\_refs 3

## Examples

```
truth = shen_orr_ex$annotation$mixture
pure_samples <- lapply(1:3, function(i) {
   which(truth[, i] == 1)})
Y <- shen_orr_ex$data$log
markers = find_markers(Y=Y,
pure_samples = pure_samples,data_type='microarray-gene',marker_method='ratio')$L
K = length(pure_samples)
n_markers = rep(20,K)mrkrs <- lapply(1:K, function(i) {
      markers[[i]][1:n_markers[i]]
})
dtangle:::baseline_exprs(Y, pure_samples, mrkrs)
```
combine\_Y\_refs *Row-binds* Y *with* references *and generates* pure\_samples*.*

## Description

Row-binds Y with references and generates pure\_samples.

## Usage

combine\_Y\_refs(Y, references, pure\_samples)

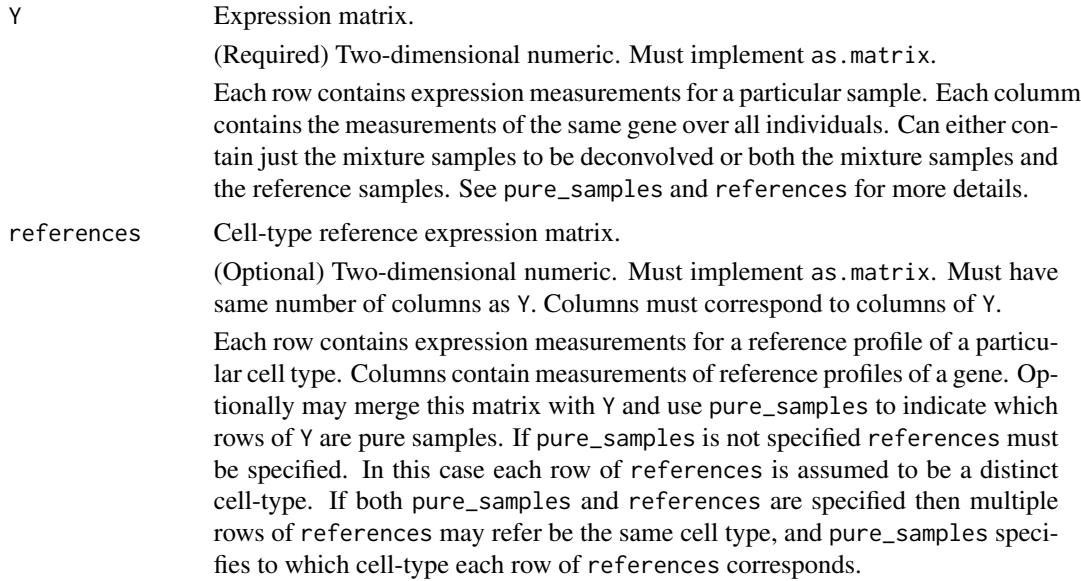

<span id="page-3-0"></span>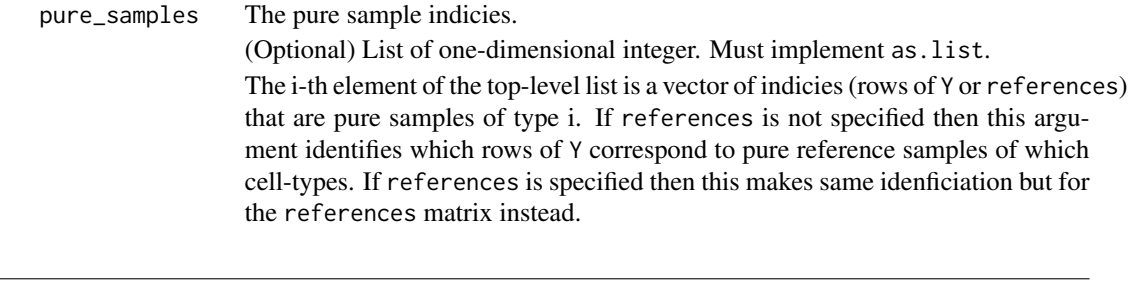

dtangle *Deconvolve cell type mixing proportions from gene expression data.*

## Description

Deconvolve cell type mixing proportions from gene expression data.

## Usage

```
dtangle(Y, references = NULL, pure_samples = NULL, n_markers = NULL,
 data_type = NULL, gamma = NULL, markers = NULL,
 marker_method = "ratio", summary_fn = mean)
```
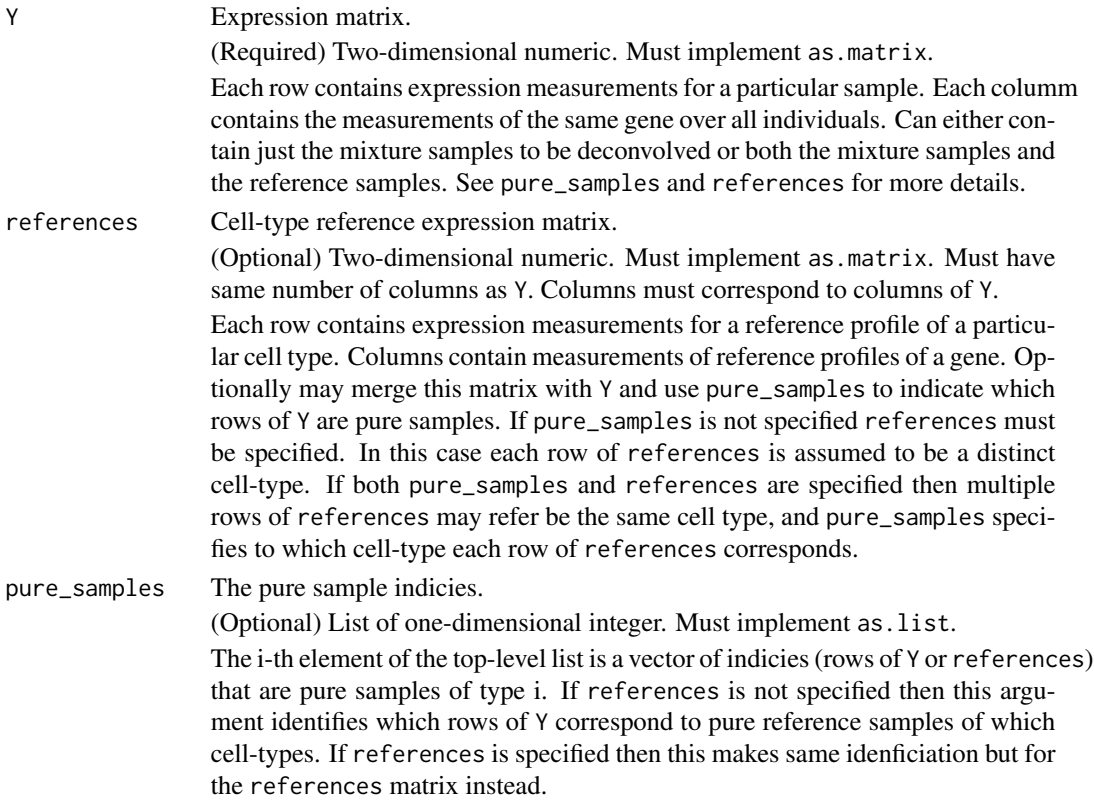

#### dtangle 5

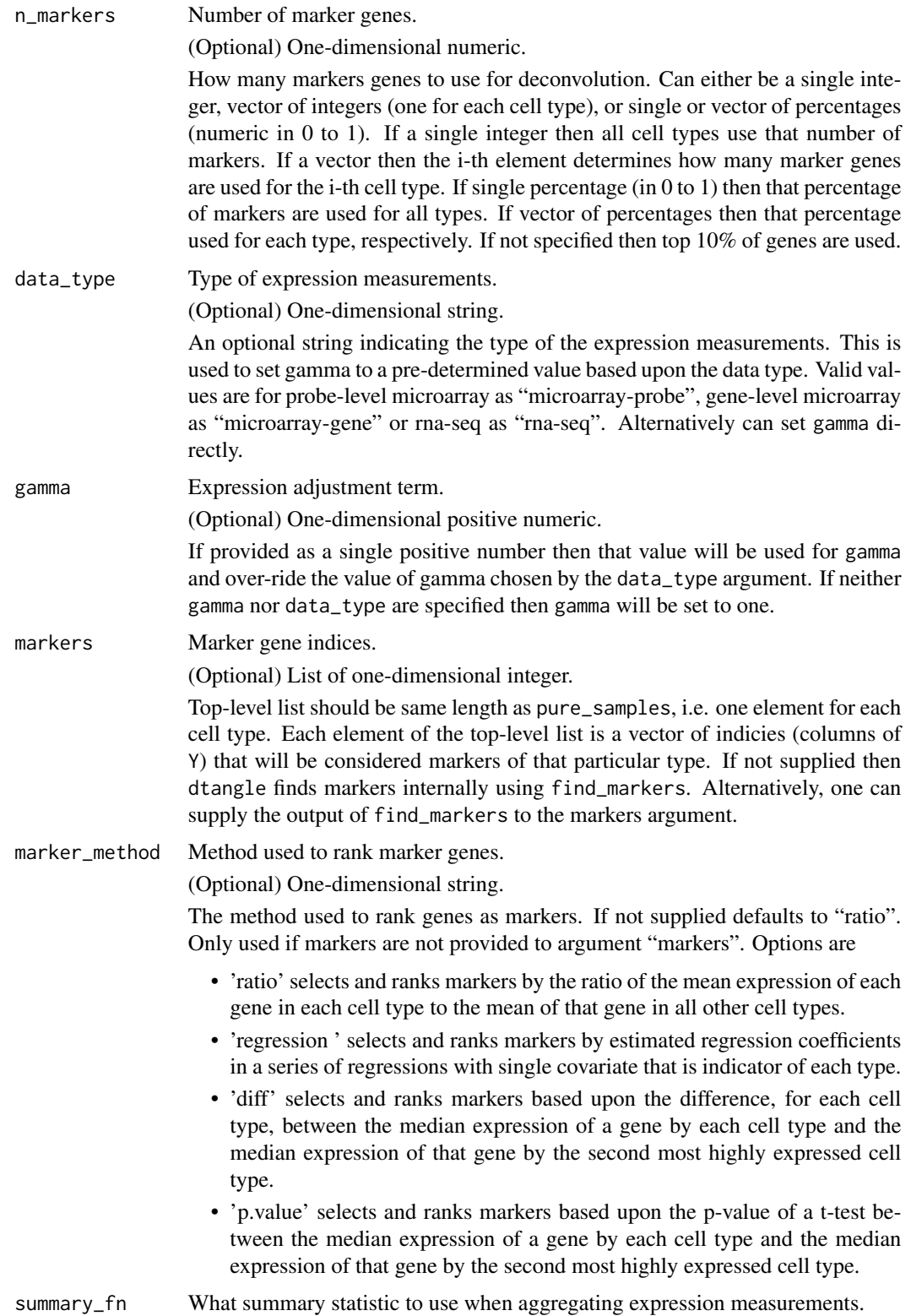

(Optional) Function that takes a one-dimensional vector of numeric and returns a single numeric. Defaults to the mean. Other good options include the median.

<span id="page-5-0"></span>Value

List.

- 'estimates' a matrix estimated mixing proportions. One row for each sample, one column for each cell type.
- 'markers' list of vectors of marker used for each cell type. Each element of list is vector of columns of Y used as a marker for the i-th cell type.
- 'n\_markers' vector of number of markers used for each cell type.
- 'gamma' value of the sensitivity parameter gamma used by dtangle.

#### See Also

### [find\\_markers](#page-10-1)

#### Examples

```
truth = shen_orr_ex$annotation$mixture
pure_samples <- lapply(1:3, function(i) {
   which(truth[, i] == 1)
})
Y <- shen_orr_ex$data$log
n_markers = 20
dtangle(Y, pure_samples = pure_samples,
n_markers=n_markers,data_type='microarray-gene',marker_method = 'ratio')
n_markers = c(10,11,12)
dtangle(Y, pure_samples=pure_samples,
n_markers=n_markers,gamma=.8,marker_method = 'regression')
```
dtangle2 *Deconvolve cell type mixing proportions from gene expression data.*

#### Description

Deconvolve cell type mixing proportions from gene expression data.

#### Usage

```
dtangle2(Y, references = NULL, pure_samples = NULL, n_markers = NULL,
 markers = NULL, marker_method = "ratio", weights = NULL,
  sto = TRUE, inv\_scale = function(x) 2^x, fit\_scale = log,
  loss_smry = "var", dtangle_init = TRUE, seed = NULL,
  verbose = FALSE, optim_opts = NULL)
```
#### dtangle2 7 and 2012 12:00 and 2012 12:00 and 2012 12:00 and 2012 12:00 and 2012 12:00 and 2012 12:00 and 2012

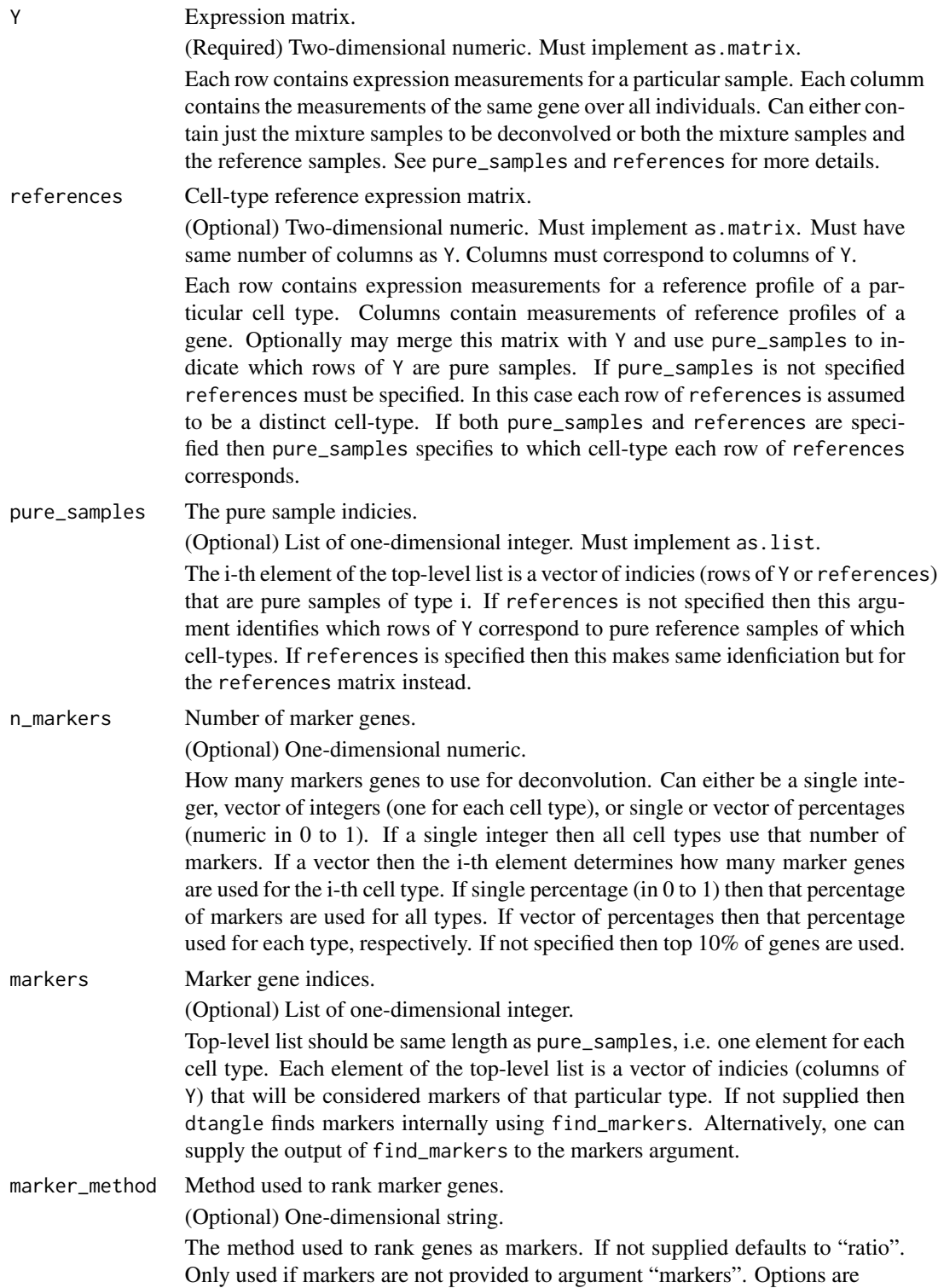

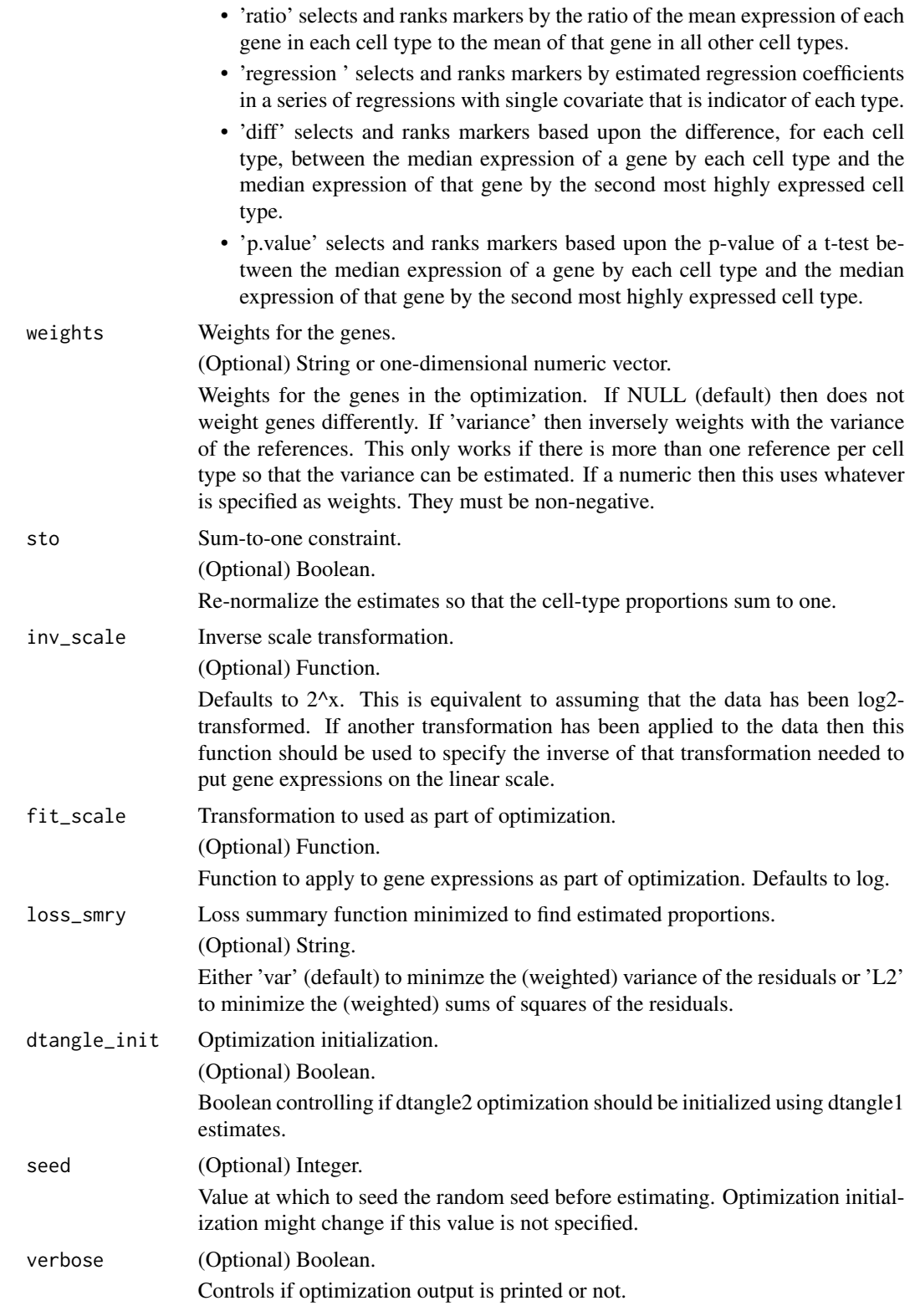

## <span id="page-8-0"></span>optim\_opts (Optional) List. Optimization options passed to DEoptimR controlling optimization. Options that may be set are

- 'constr' constraint to enforce. Either 'box' for 0-1 box constraints that proportions are between zero and one, 'ineq' for constraints that proportions sum to less than one, 'eq' for equality constraints that proportions sum to one, or 'eq\_solve' to solve for one of the parameters in terms of the other and enfoce equality constraints using inequality on remaining parameters. Default and recommended is 'box'.
- 'ninit' number of randomly initalized points as part of the DEoptimR initial population.
- 'tritter' how often to print results if 'verbose=TRUE'.
- 'maxiter' maximum number of optimization iterations to use before exiting.
- 'convtol' tolerance for convergence tolerance stopping criterion.
- 'constrtol' tolerance for constraint enforcement.

## Value

List.

- 'estimates' a matrix estimated mixing proportions. One row for each sample, one column for each cell type.
- 'markers' list of vectors of marker used for each cell type. Each element of list is vector of columns of Y used as a marker for the i-th cell type.
- 'n\_markers' vector of number of markers used for each cell type.
- 'weights' the weights used as part of the optimization.
- 'diag' diagnostic values for the estimated proportions. resids\_hat,loss\_hat, and p\_hat are the residuals, loss, and estimates for the proportions returned by dtangle2. Similarly, resids\_opt,loss\_opt and p\_opt are these values for the optimized value not re-scaled to enforce the STO constraint.

#### See Also

[find\\_markers](#page-10-1)

### Examples

```
truth = shen_orr_ex$annotation$mixture
pure_samples <- lapply(1:3, function(i) {
  which(truth[, i] == 1)
})
Y <- shen_orr_ex$data$log
n_markers = 20
dtangle2(Y, pure_samples = pure_samples,
n_markers=n_markers)
```
<span id="page-9-0"></span>

## Description

Estimate the gene type proportions.

## Usage

```
est_phats(Y, markers, baseline_ests, gamma, summary_fn = mean,
 inv\_scale = function(x) 2^x)
```
## Arguments

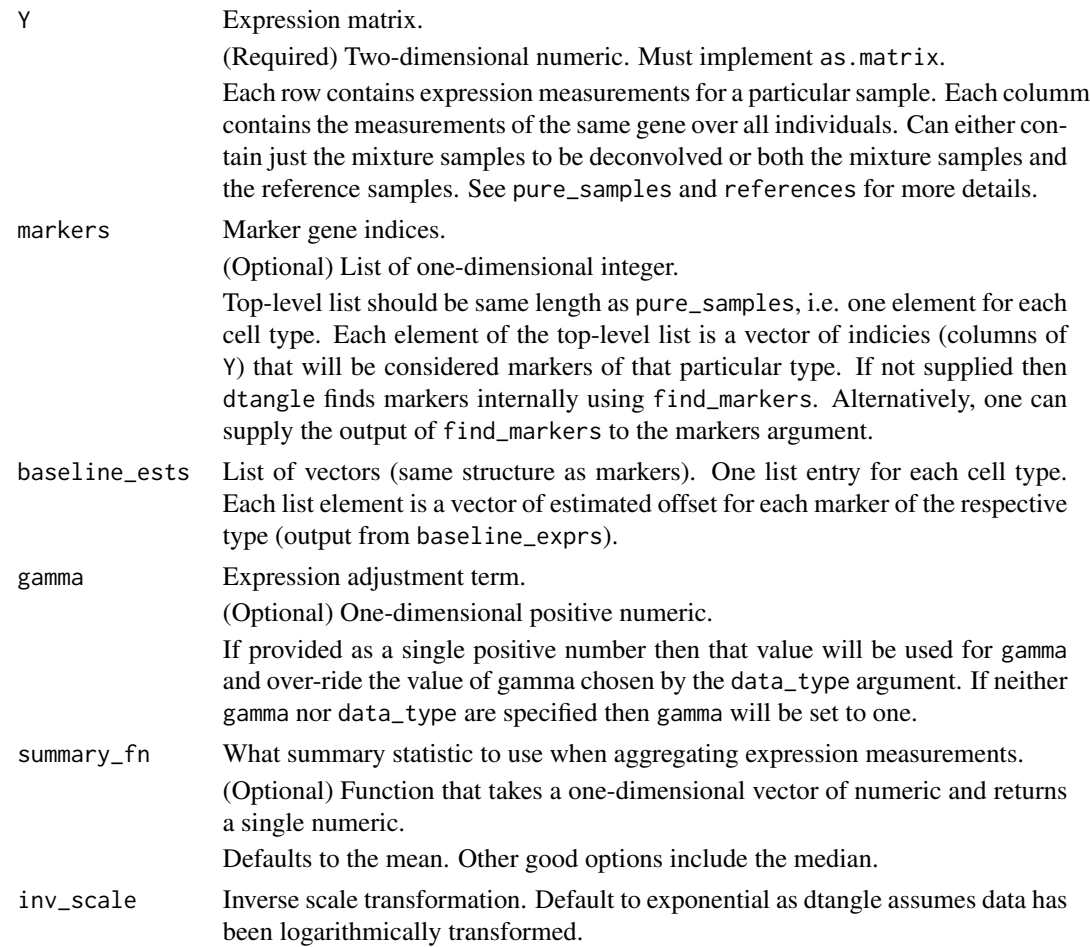

### Value

Estimated matrix of mixing proportions.

## <span id="page-10-0"></span>find\_markers 11

## Examples

```
truth = shen_orr_ex$annotation$mixture
pure_samples <- lapply(1:3, function(i) {
   which(truth[, i] == 1)
})
Y <- shen_orr_ex$data$log
markers = find_markers(Y=Y,pure_samples = pure_samples,
data_type='microarray-gene',marker_method='ratio')$L
K = length(pure_samples)
n\_marks = rep(20,K)mrkrs <- lapply(1:K, function(i) {
       markers[[i]][1:n_markers[i]]
})
baseline = dtangle:::baseline_exprs(Y, pure_samples, mrkrs)
phats <- dtangle:::est_phats(Y, mrkrs, baseline, gamma=.8)
```
<span id="page-10-1"></span>find\_markers *Find marker genes for each cell type.*

## Description

Find marker genes for each cell type.

#### Usage

```
find_markers(Y, references = NULL, pure_samples = NULL,
  data_type = NULL, gamma = NULL, marker_method = "ratio")
```
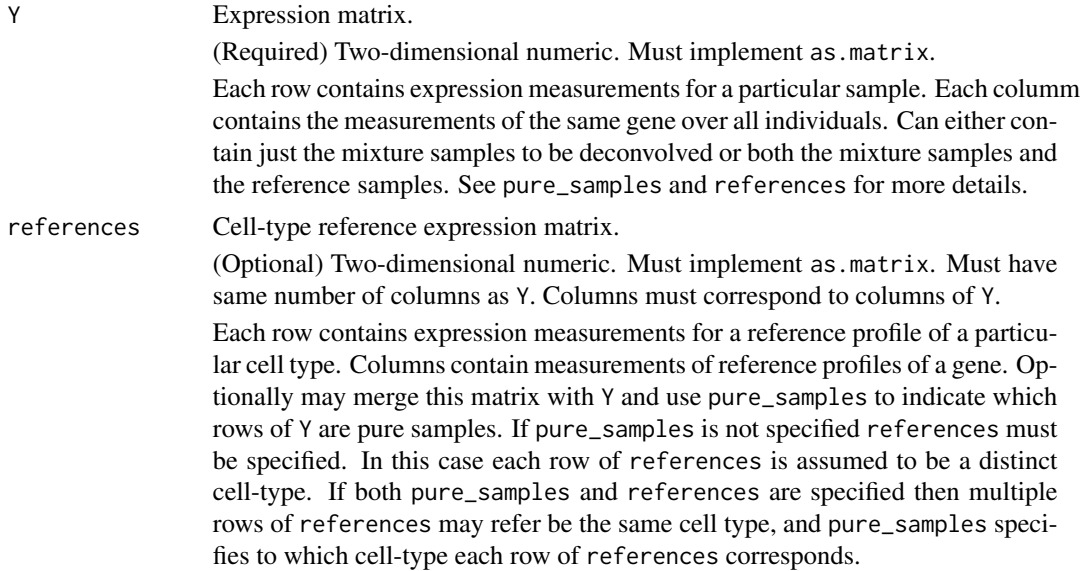

![](_page_11_Picture_195.jpeg)

## Value

List with four elements. "L" is respective ranked markers for each cell type and "V" is the corresponding values of the ranking method (higher are better) used to determine markers and sort them, "M" is the matrix used to create the other two arguments after sorting and subsetting, and "sM" is a sorted version of M.

## Examples

```
truth = shen_orr_ex$annotation$mixture
pure_samples <- lapply(1:3, function(i) {
```
<span id="page-12-0"></span>get\_gamma 13

```
which(truth[, i] == 1)
})
Y <- shen_orr_ex$data$log
find_markers(Y=Y,pure_samples=pure_samples,
data_type='microarray-gene',marker_method='ratio')
```
get\_gamma *Determine gamma value by data type.*

## Description

Determine gamma value by data type.

## Usage

get\_gamma(data\_type)

## Arguments

![](_page_12_Picture_127.jpeg)

![](_page_12_Picture_128.jpeg)

## Description

Determines number of markers n\_markers, marker list mrkrs, and gamma.

### Usage

```
process_markers(Y, pure_samples, n_markers, data_type, gamma, markers,
 marker_method)
```
measurements. This is

![](_page_13_Picture_220.jpeg)

<span id="page-14-0"></span>![](_page_14_Picture_127.jpeg)

shen\_orr\_ex *Example Subset of Shen-Orr deconvolution data set.*

## Description

A subset of data from Shen-Orr et al. Triplicate samples of liver, brain and lung tissue were extracted from rats. RNA was extracted and mixed in known quantities. Gene expressions were measured using the Affymetrix Rat Genome 230 2.0 Array. True mixture proportions were known from experimental design. Gene expression measurements were summarized by RMA at the log2 level. Cell types reported are Liver, Brain and Lung. Data set introduced in 'Cell type-specific gene expression differences in complex tissues' by Shen-Orr et al.

## Usage

shen\_orr\_ex

## Format

List of lists.

data list of data sets

annotation annotation for the data set

#### Source

```
https://www.ncbi.nlm.nih.gov/geo/query/acc.cgi?acc=GSE19830, http://www.nature.com/
nmeth/journal/v7/n4/abs/nmeth.1439.html
```
# <span id="page-15-0"></span>Index

∗Topic datasets shen\_orr\_ex, [15](#page-14-0) baseline\_exprs, [2](#page-1-0) combine\_Y\_refs, [3](#page-2-0)

dtangle, [4](#page-3-0) dtangle2, [6](#page-5-0)

est\_phats, [10](#page-9-0)

find\_markers, *[6](#page-5-0)*, *[9](#page-8-0)*, [11](#page-10-0)

get\_gamma, [13](#page-12-0)

process\_markers, [13](#page-12-0)

shen\_orr\_ex, [15](#page-14-0)